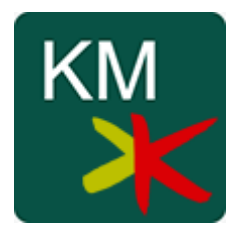

# KINAMU Umkreissuche

Vienna, April 2018

Version 1.0

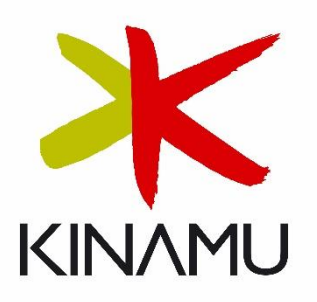

# Inhalt

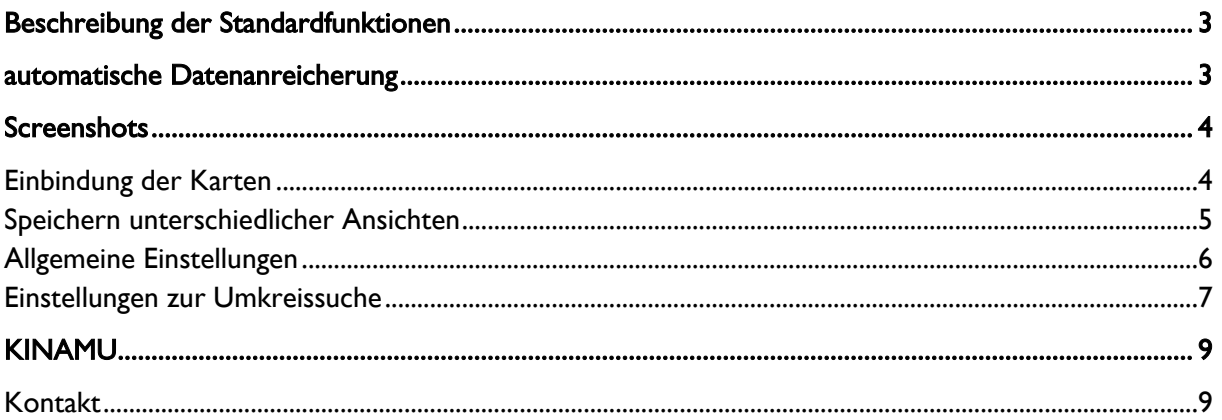

## <span id="page-2-0"></span>Beschreibung der Standardfunktionen

- 1. automatische Geokodierung (Längen- und Breitengrade) von Adressdaten für die Module Firmen, Kontakte und Leads
- 2. kartenbasierte Umkreissuche bezogen auf den aktuell geöffneten Datensatz oder einer individuellen Adresse
- 3. schneller Überblick über die Standorte Ihrer Kunden und Interessenten
- 4. Planung Ihrer nächsten Geschäftsreise durch einfache Abschätzung von Distanzen bezogen auf Ihren Ankunftsort
- 5. Erweiterbare Berichte: sollte die von Ihnen gewünschte Funktionalität nicht im Standardumfang enthalten sein, fragen Sie sie bitte bei uns an

## <span id="page-2-1"></span>Automatische Datenanreicherung

Die Geokodierung Ihrer Adressdaten kann initial mittels einer im Paket enthaltenen "geplanten Aufgabe" (siehe Modul "Zeitplaner") durchgeführt werden. Falls eine Adresse im laufenden Betrieb geändert wird, erfolgt die Geokodierung der neuen Daten automatisch während dem Vorgang des Speicherns. Für die notwendigen externen Abfragen benötigen Sie lediglich ein API Schlüssel zur Anmeldung an der Google® Geocoding API.

# <span id="page-3-0"></span>**Screenshots**

### <span id="page-3-1"></span>Einbindung der Karten

Der Zugriff auf das Kartenmaterial erfolgt über Auswahl des Befehls "CustomViews" im Hauptmenü eines Datensatzes.

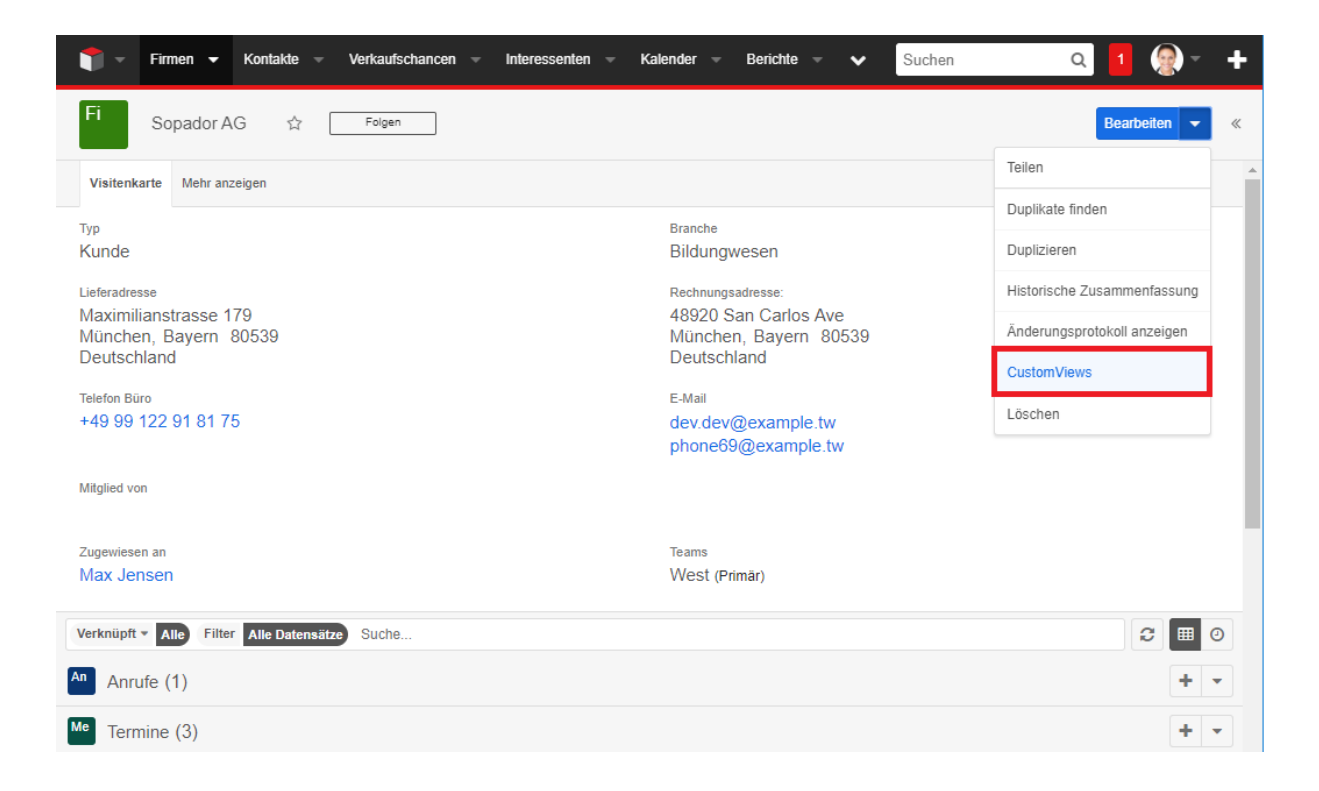

#### <span id="page-4-0"></span>Speichern unterschiedlicher Ansichten

Sie können eine oder mehrere Ansichten mit unterschiedlichen Einstellungen innerhalb des Arbeitsbereiches ablegen und diese Ansicht – z.B. für alle Firmen oder nur für die aktuell geöffnete Firma – speichern.

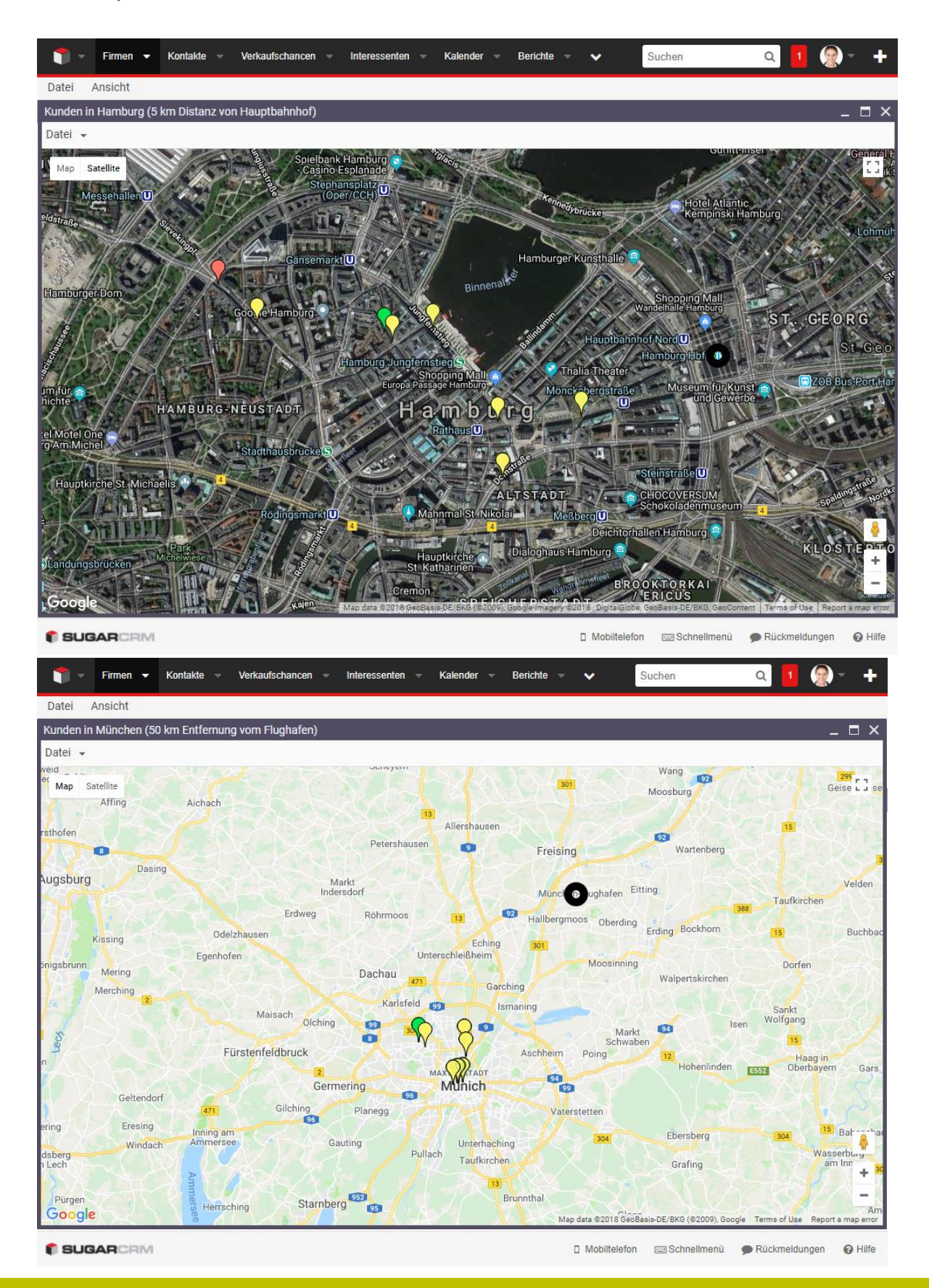

## <span id="page-5-0"></span>Allgemeine Einstellungen

Legen Sie fest, ob der Ausgangspunkt einer Karte auf der Adresse des aktuell geöffneten Datensatzes oder einer von Ihnen bestimmten Adresse liegen soll.

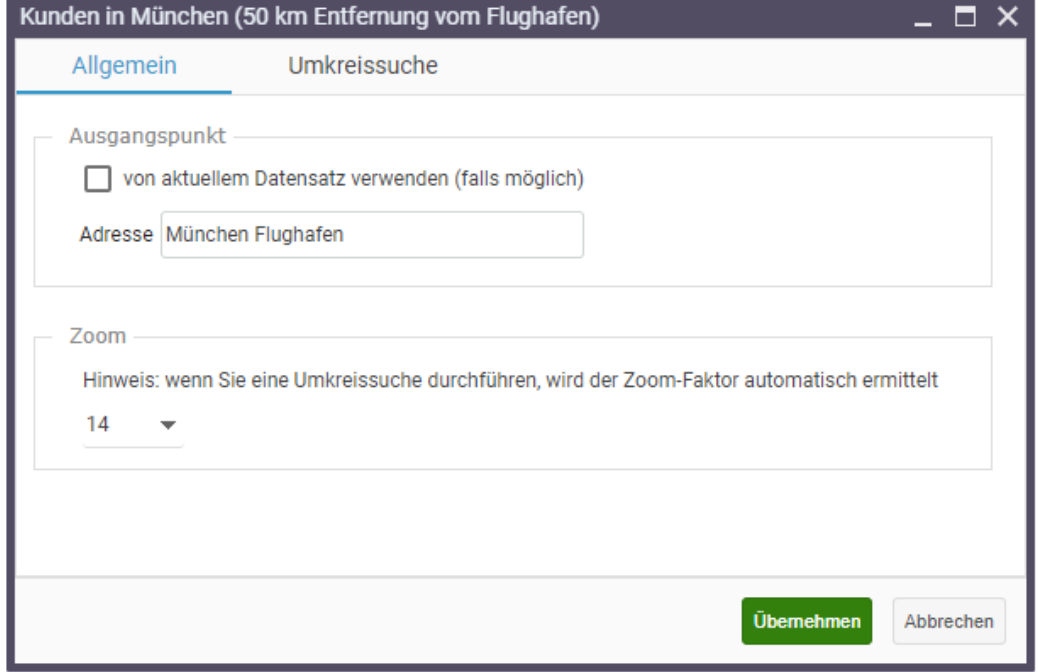

## <span id="page-6-0"></span>Einstellungen zur Umkreissuche

Legen Sie die maximale Entfernung vom Ausgangspunkt fest und wählen Sie die Module, in welchen Sie nach passenden Adressen suchen möchten.

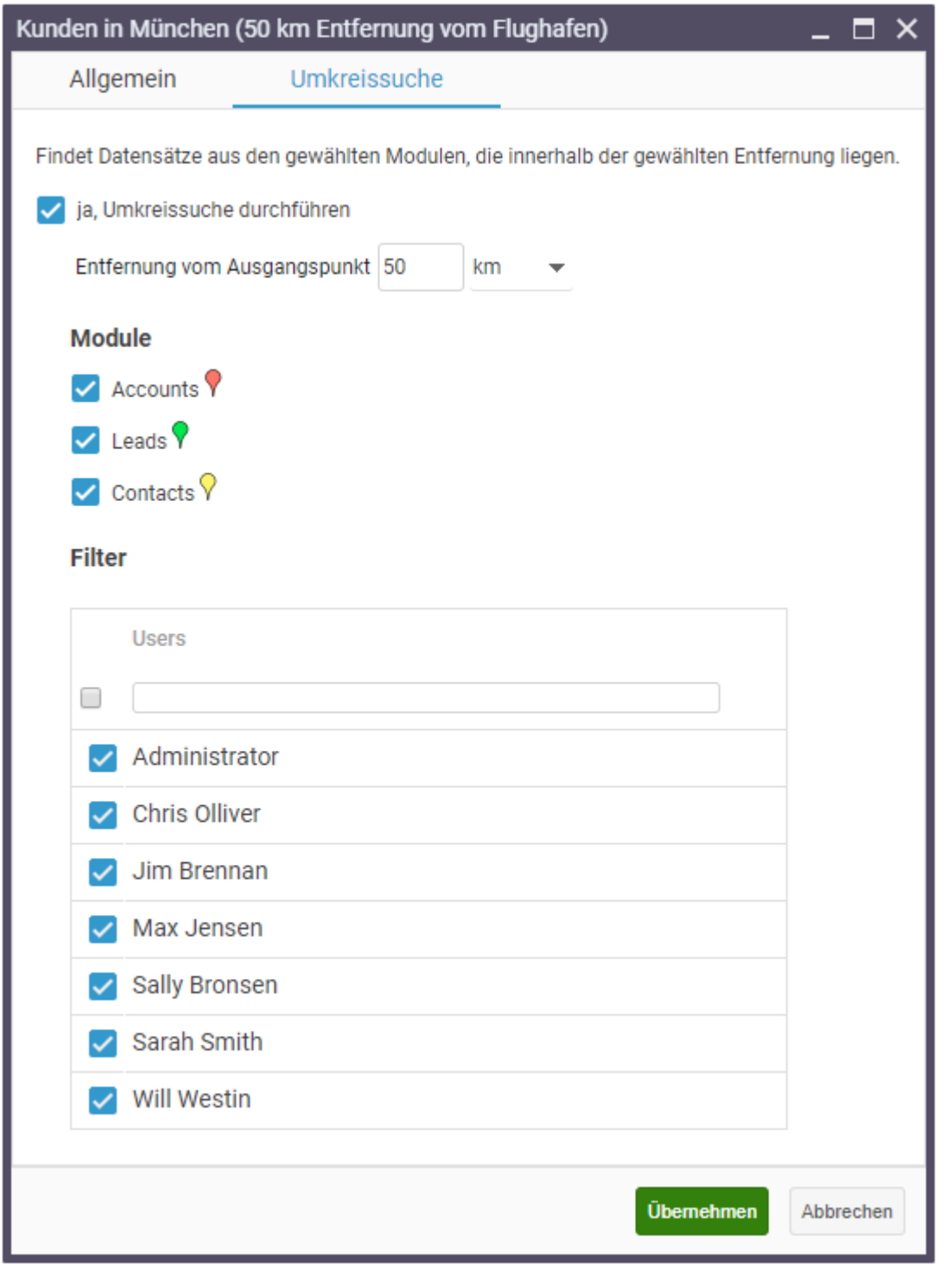

Standardmäßig werden in der Umkreissuche nur die Ihnen zugewiesenen Datensätze einbezogen – Sie können die Suche jedoch auf beliebige Mitarbeiter erweitern.

Da die KINAMU CustomViews besonders in Hinblick auf Erfüllung Ihrer besonderen Anforderungen ausgelegt wurden, stellt die Einbeziehung individueller Suchparameter kein Problem dar. Im folgenden Beispiel wurde ein kunden-individuelles Feld "Besuch in nächster Reise einplanen" (Typ "Checkbox") als Teil der Filtereinstellungen berücksichtigt. Auf diese Weise kann relative einfach ein Überblick über die demnächst anstehenden Besuche bzw. Reiserouten erlangt werden.

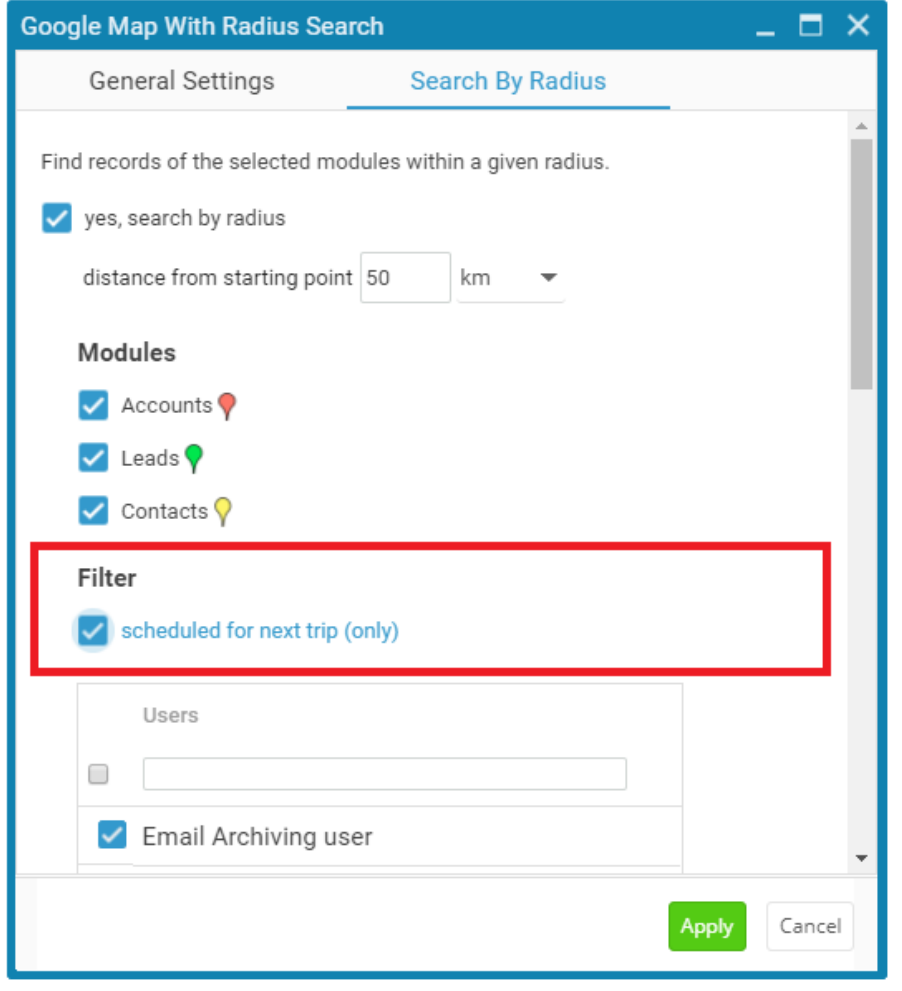

# <span id="page-8-0"></span>KINAMU

Unser Geschäftsmodell basiert auf individuellen CRM-, ERP- und E-Marketing-Lösungen. Wir bieten kommerzielle und Open-Source-Produkte an. KINAMU-Lösungen umfassen Hardware, Software, Support und Services. Der Schwerpunkt unserer Arbeit liegt darin, unsere Lösungen in kurzer Zeit zu einem angemessenen Preis zu implementieren.

## <span id="page-8-1"></span>Kontakt

KINAMU Business Solutions GmbH Talpagasse 1A 1230 Vienna Austria

T: +43 1 306 200 F: +43 1 306 209 000 M: [office@KINAMU.com](mailto:office@kinamu.com) W: [www.KINAMU.com](http://www.kinamu.com/)

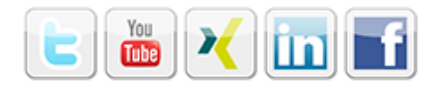

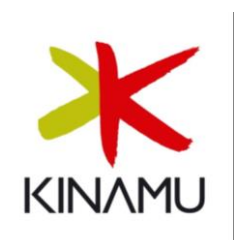

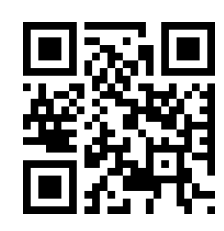